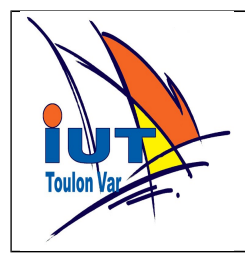

## **PYTHON TP 3 Fonctions et procédures**

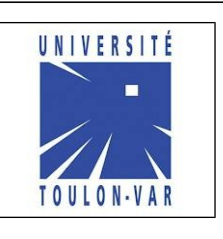

Rappel : Pour utiliser les accents vos programmes, placez le code ci dessous en premières lignes de votre fichier.

**#!/usr/bin/python3 # \* coding: utf8 \*** 

## **1. Mes premières fonctions**

Transformer les programmes du tp1, surface\_disque, résistance, tva, alkashi, en écrivant des fonctions qui réalisent les calculs demandés en retournent les résultats. Le but est de créer pour chaque exercice une fonction "intéressante" : pensez à la réutilisation de celle-ci dans un programme futur.

## **2. Quelques exercices**

Pour chaque titre, écrire une fonction qui soit la plus générale et la plus réutilisable possible.

- Volume d'une sphère.

- Surface d'un triangle (plusieurs possibilités selon les données d'entrée).

- Fonction qui retourne la somme de tous ces paramètres.

- Résolution d'une équation du second degré.

- Affichage formaté de n valeurs sur c colonnes et l ligne séparées par un caractère c (procédure)

Si les nombres de cases est insuffisant les dernières valeurs ne sont pas affichées , si il

y en a trop les dernières cases seront vides.

Exemple : 10 valeurs numériques de taille maxi 4 caractères affichées en 3 lignes et 4 colonnes séparées par |

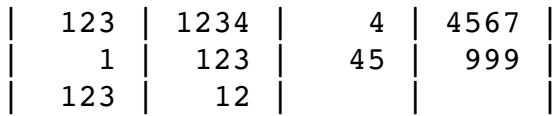

- Mastermind : nombre de correspondances entre deux combinaisons de longueur identique: correspond et bien placé , existe mais mal placé.

Exemple : 1234 et 2144 donnent : bien placé : 1 , existe mal placé : 2 1234 et 4321 donnent : bien placé : 0 , existe mal placé : 4 1234 et 2211 donnent : bien placé : 1 , existe mal placé : 1